## DDMF2-4DA

MODBUS RTU

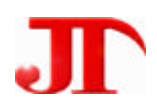

207

Email:webmaster@jtplc.com

http://www.jtplc.com

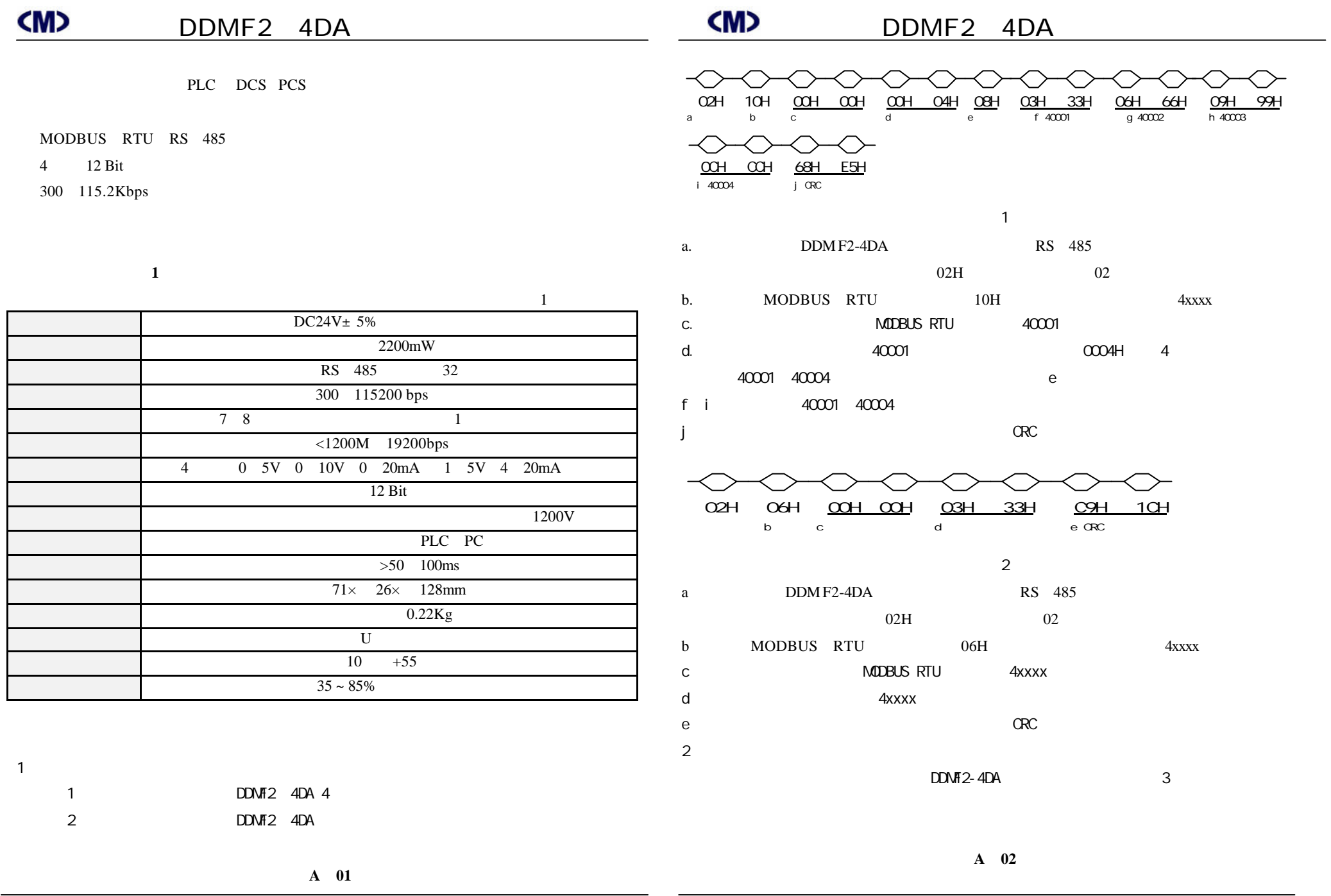

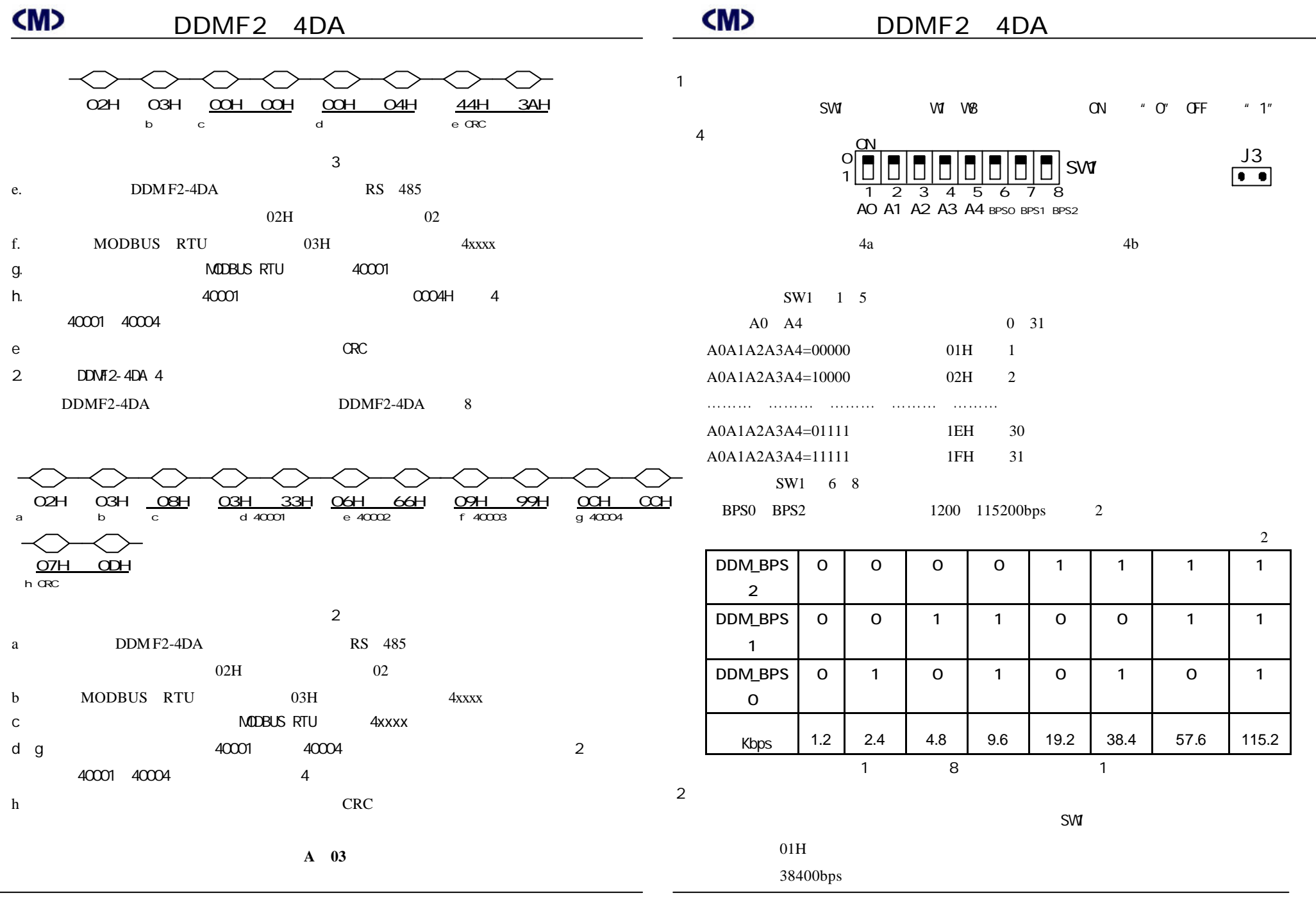

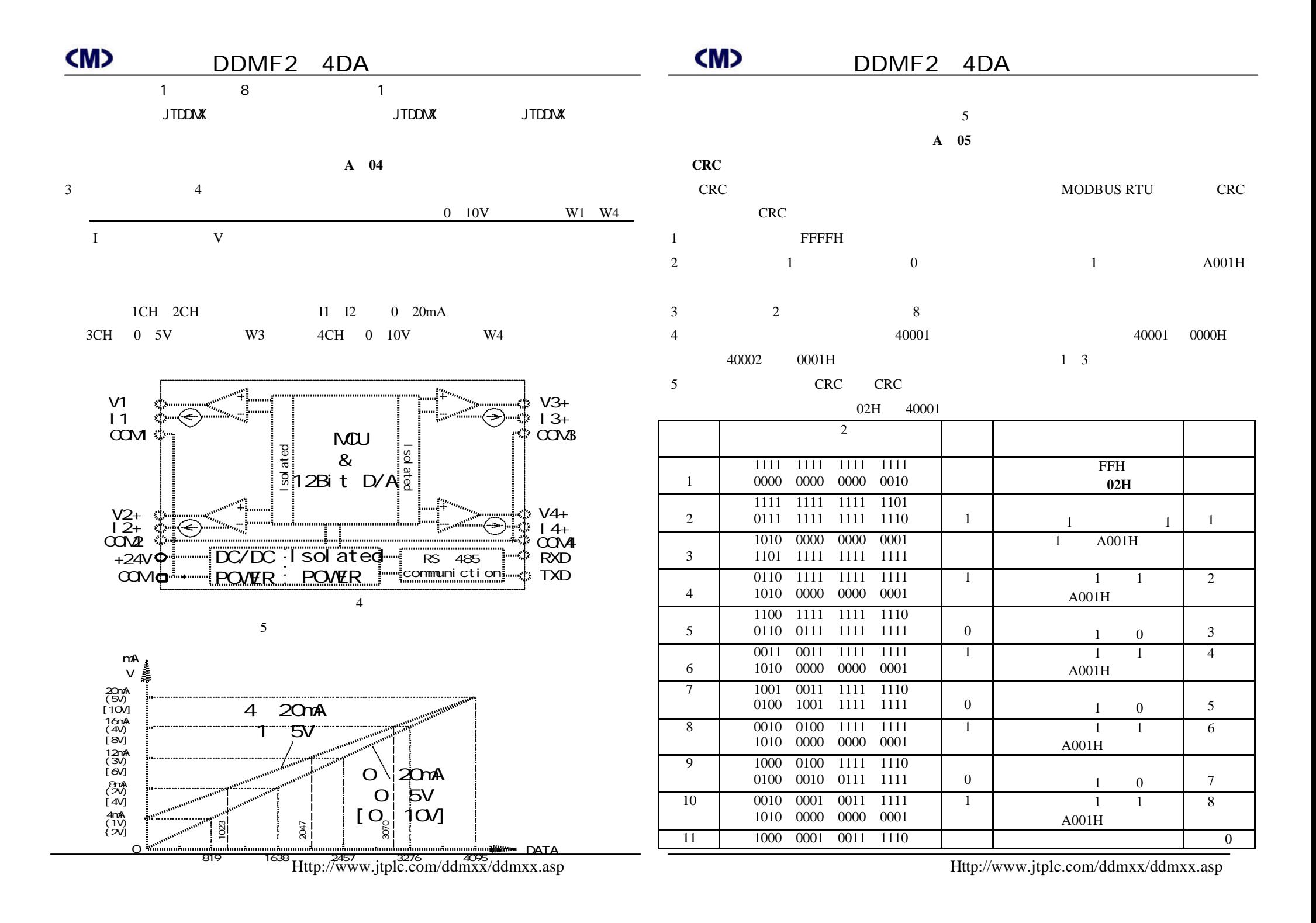

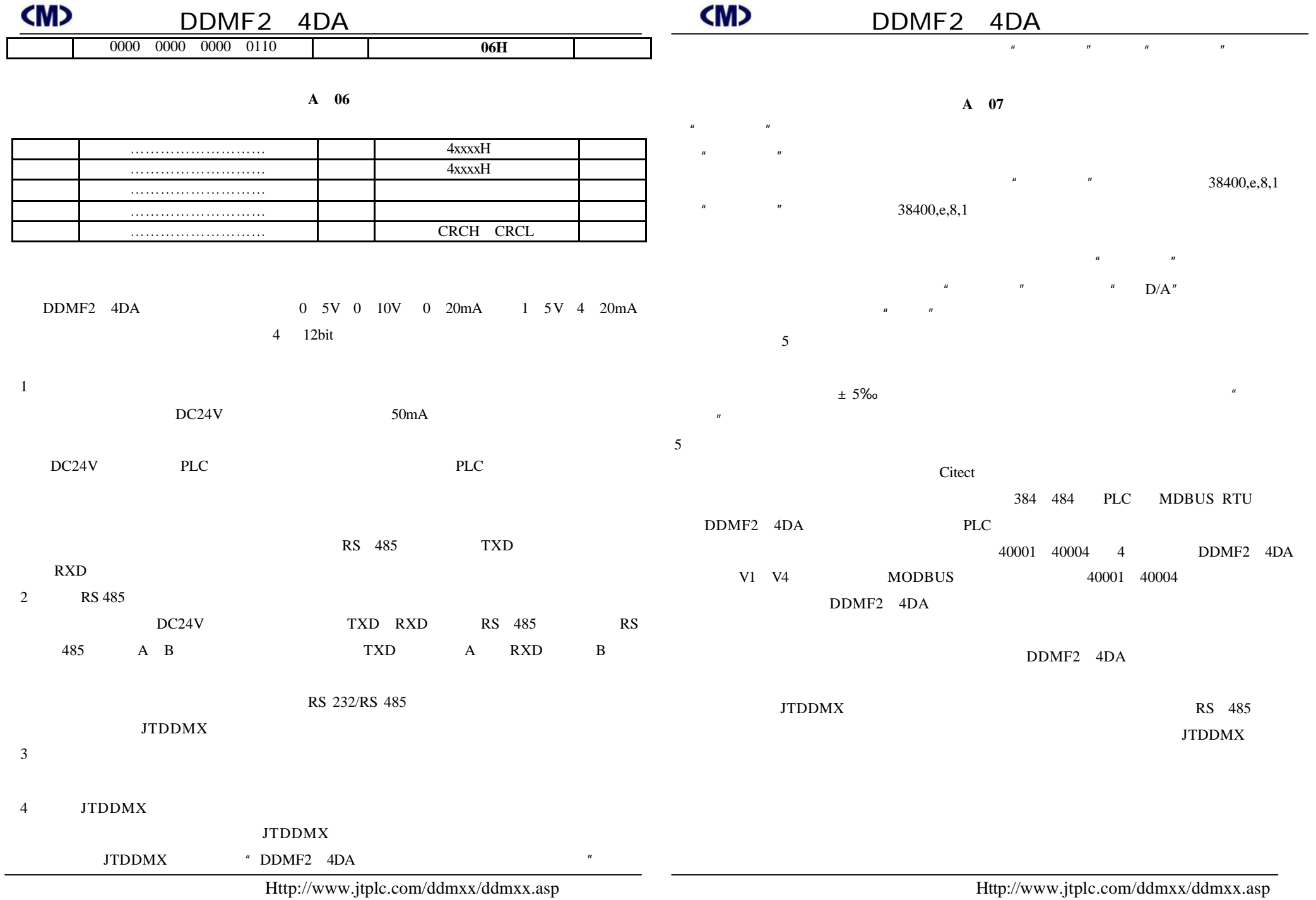

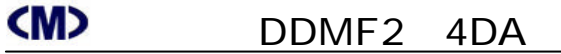

**A 08**